## **Family Hacking: MicroBit und Roboter-Basteln**

Im Rahmen des Family Hackings haben wir einige Micro-Bit-Bausätze angeschafft. Wir haben diese in einzelnen Sortimentskästen sortiert, damit wir den Überblick behalten - insbesondere bei Veranstaltungen.

## **Bitte nach jedem Einsatz alle Module und Geräte in die jeweilige Box zurück räumen.**

Auf den Boxen selber sollte es QR-Codes geben. Zu diesen Boxen gibt es Wiki-Seiten. Bitte befüllt diese mit wichtigen Informationen - z.B. Fallstricke oder mit welchen Spannungen oder welchen Belegungen die Boards angeschlossen werden müssen. Bitte hinterlegt auch Beispielprogramme, die funktionieren.

Die folgenden Boards und Boxen haben wir:

- [Erste Schritte mit dem Basisboard](https://wiki.warpzone.ms/projekte:microbit:gettingstarted)
- [Micro:bit mit OLED-Display oder als Handheldkonsole](https://wiki.warpzone.ms/projekte:microbit:spiele)
- [Servos und Motoren ansteuern](https://wiki.warpzone.ms/projekte:microbit:servo)
- [Umweltsensoren mit Wifi](https://wiki.warpzone.ms/projekte:microbit:iot)
- [Der Micro:bit als fahrender Roboter](https://wiki.warpzone.ms/projekte:microbit:rover)

From: <https://wiki.warpzone.ms/>- **warpzone**

Permanent link: **<https://wiki.warpzone.ms/projekte:microbit>**

Last update: **14.04.2024**

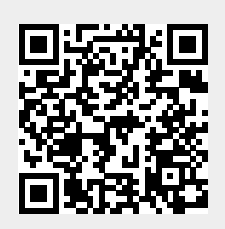